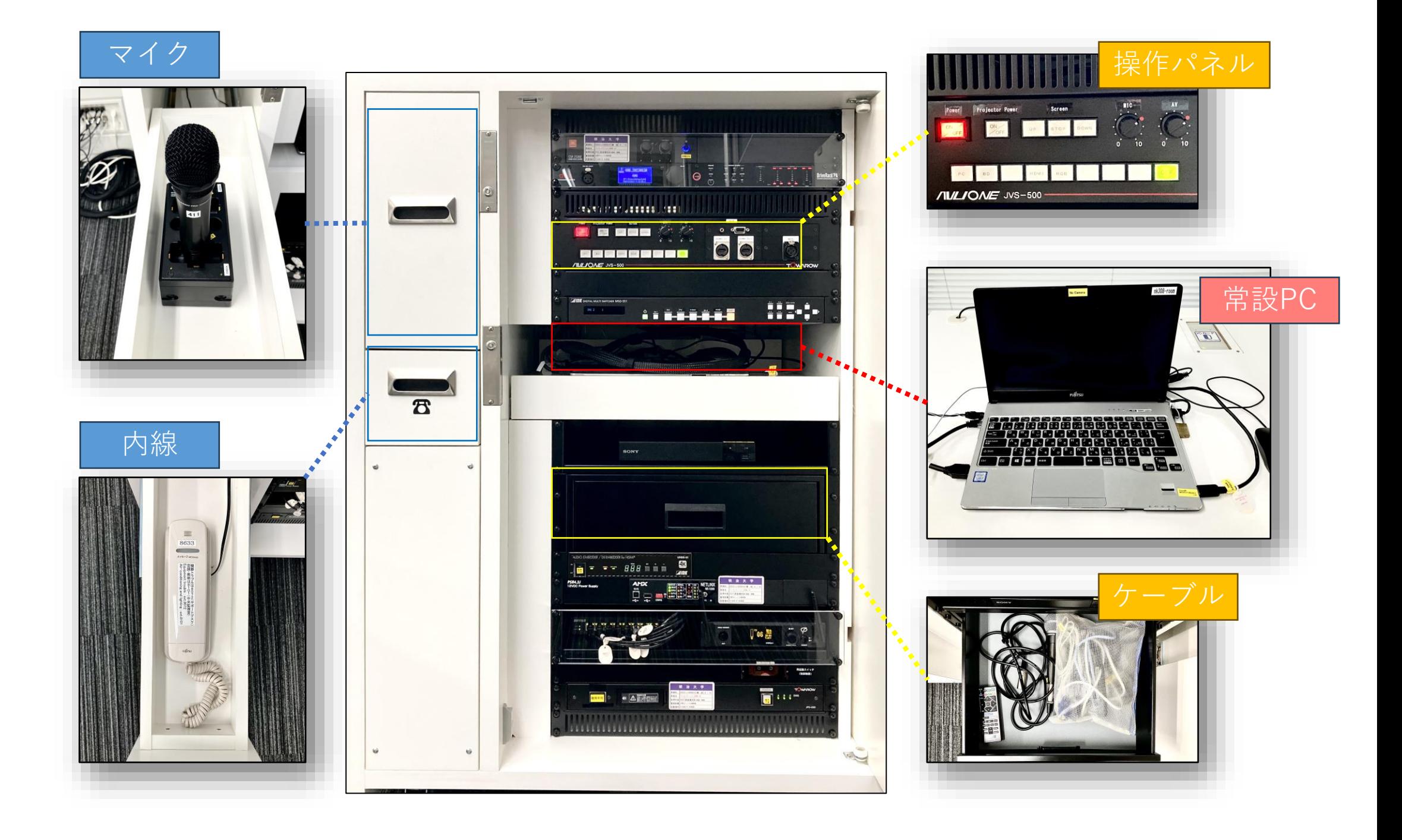

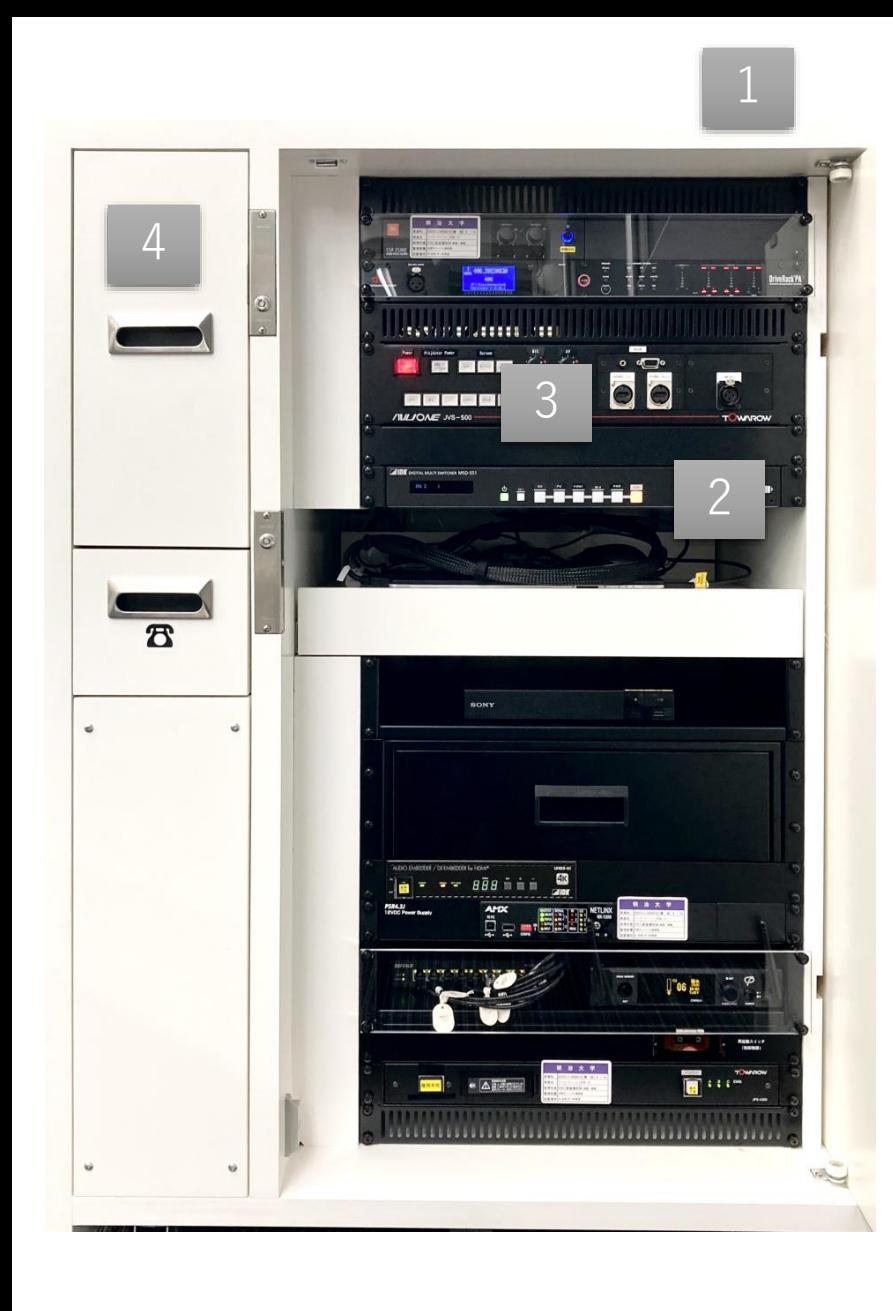

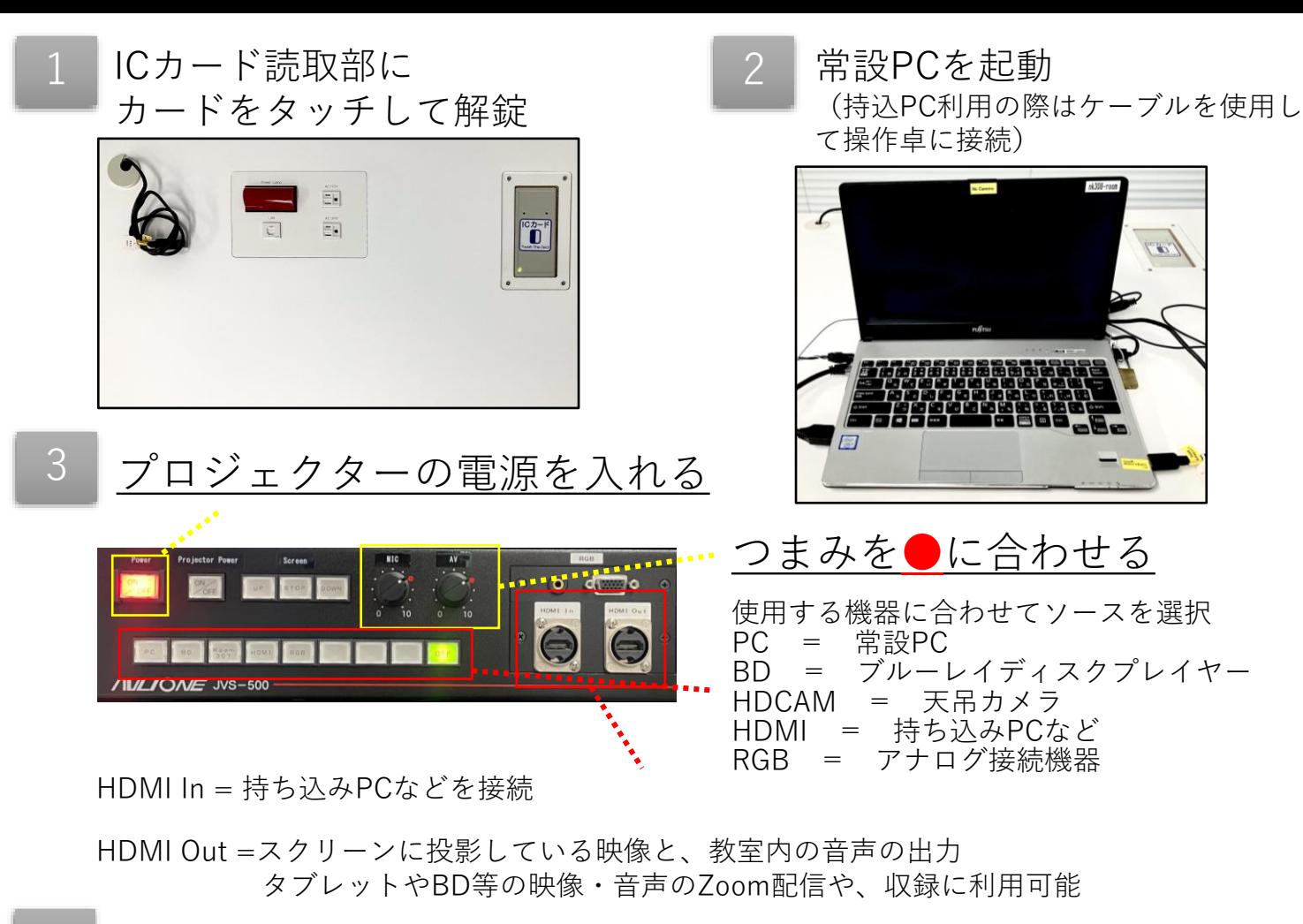

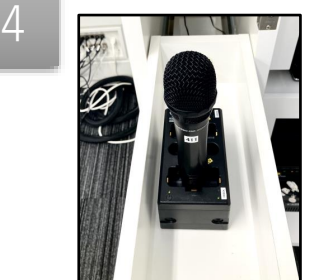

ワイヤレスマイクを操作卓から取り出す ※**利用後はワイヤレスマイクをマイクススタンドへ戻し 充電してください** ※**その上でPCやブルーレイプレイヤーの電源を 切り、扉を閉めるようお願いします**